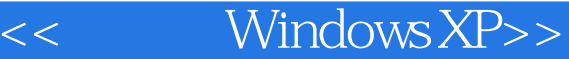

- 书名:<<跟我学Windows XP>>
- 13 ISBN 9787115105875
- 10 ISBN 7115105871

出版时间:2002-9-1

页数:334

 $\mathcal{L}$ 

字数:522

extended by PDF and the PDF

http://www.tushu007.com

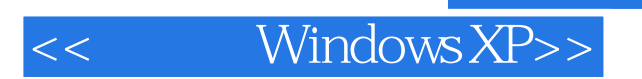

expediance the internet of the contract second expediance expediant  $\alpha$  expediant  $\alpha$ 

全书共分五篇18章,主要内容包括:电脑基本知识、Windows XP操作、汉字的输入方法、Word 2002

<< Windows XP>>

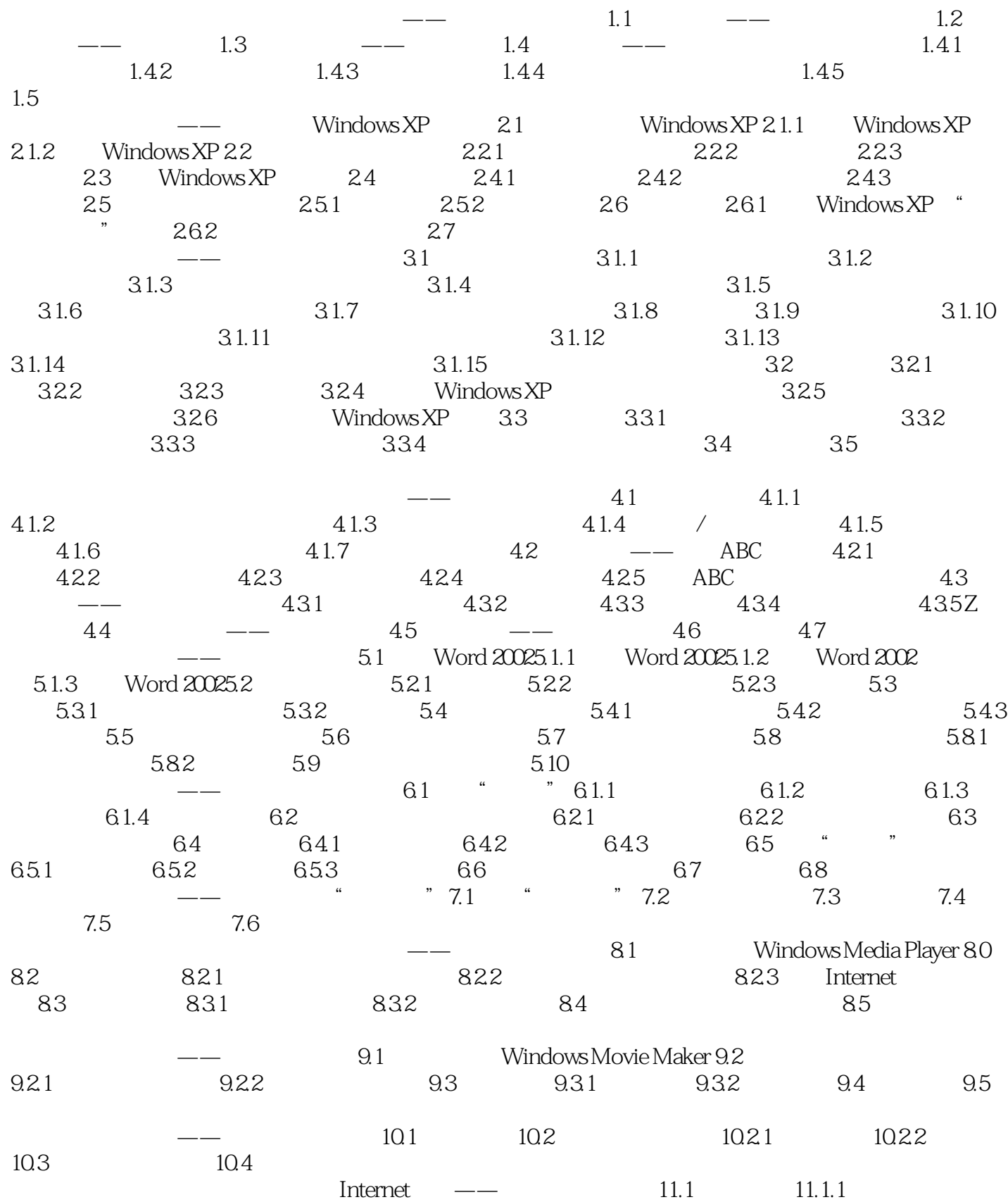

<< Windows XP>>

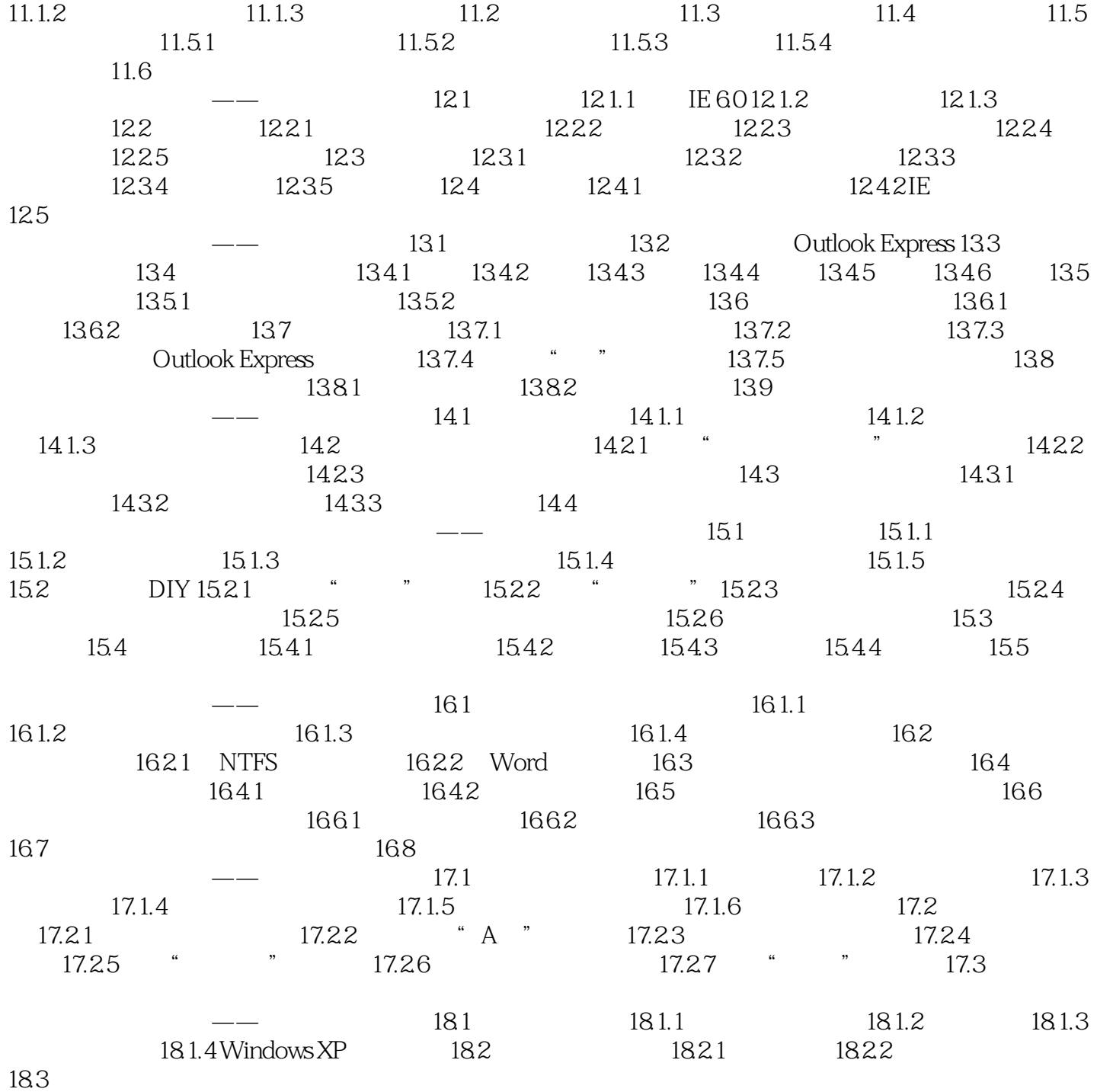

Windows XP

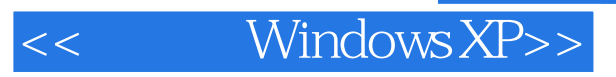

本站所提供下载的PDF图书仅提供预览和简介,请支持正版图书。

更多资源请访问:http://www.tushu007.com